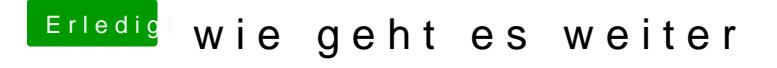

Beitrag von al6042 vom 10. Dezember 2016, 20:11

Wir arbeiten hier am ersten Eintrag:

Während der hier gelöscht wurde:

Ist heute aber auch schon das dritte Mal, dass das passiert ist... Eventuell sollte hier mal die Technik ein Auge drauf werfen...